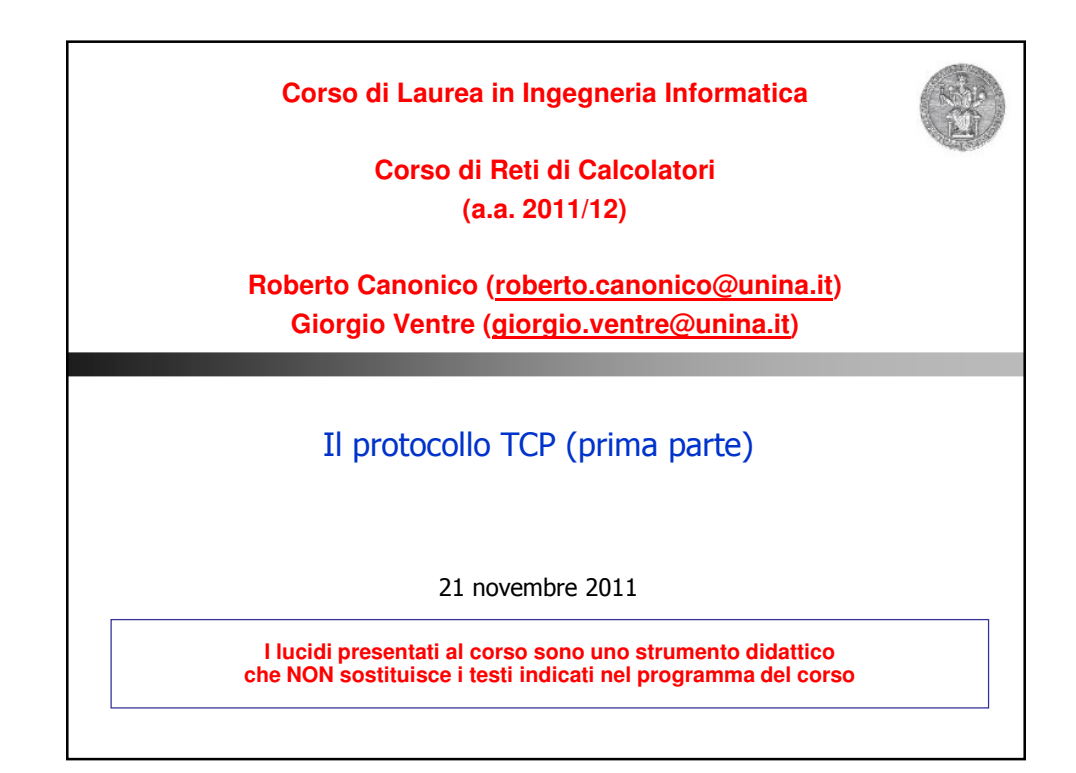

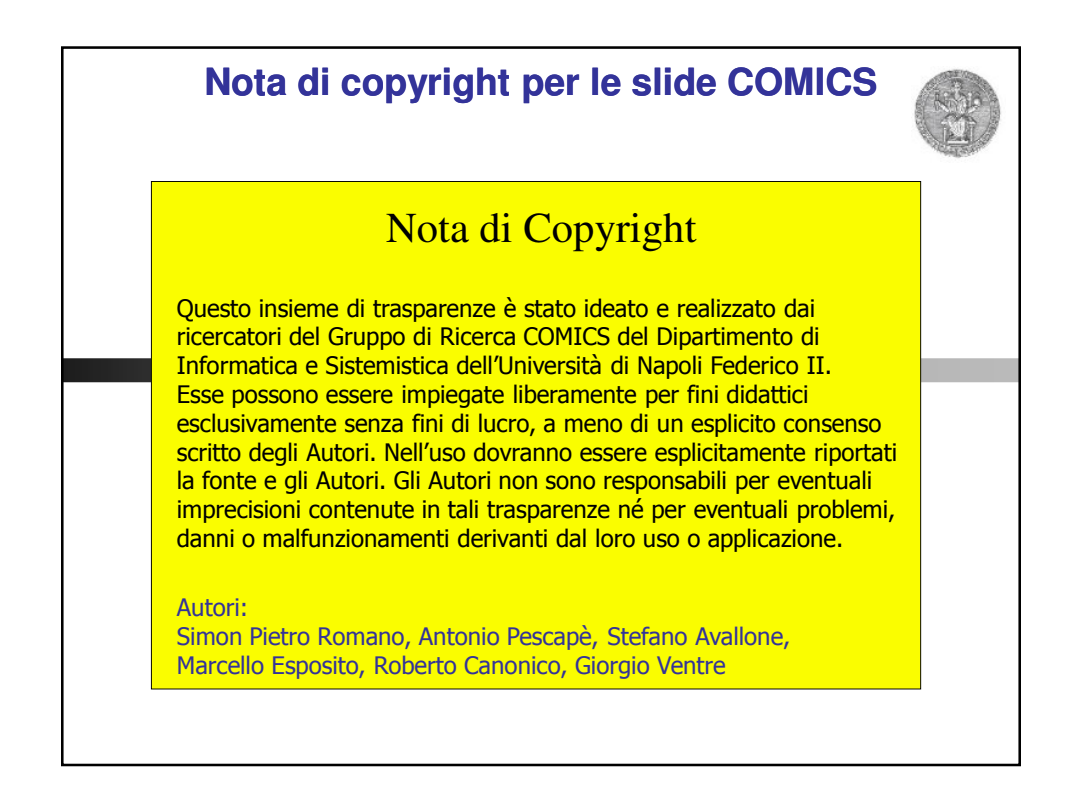

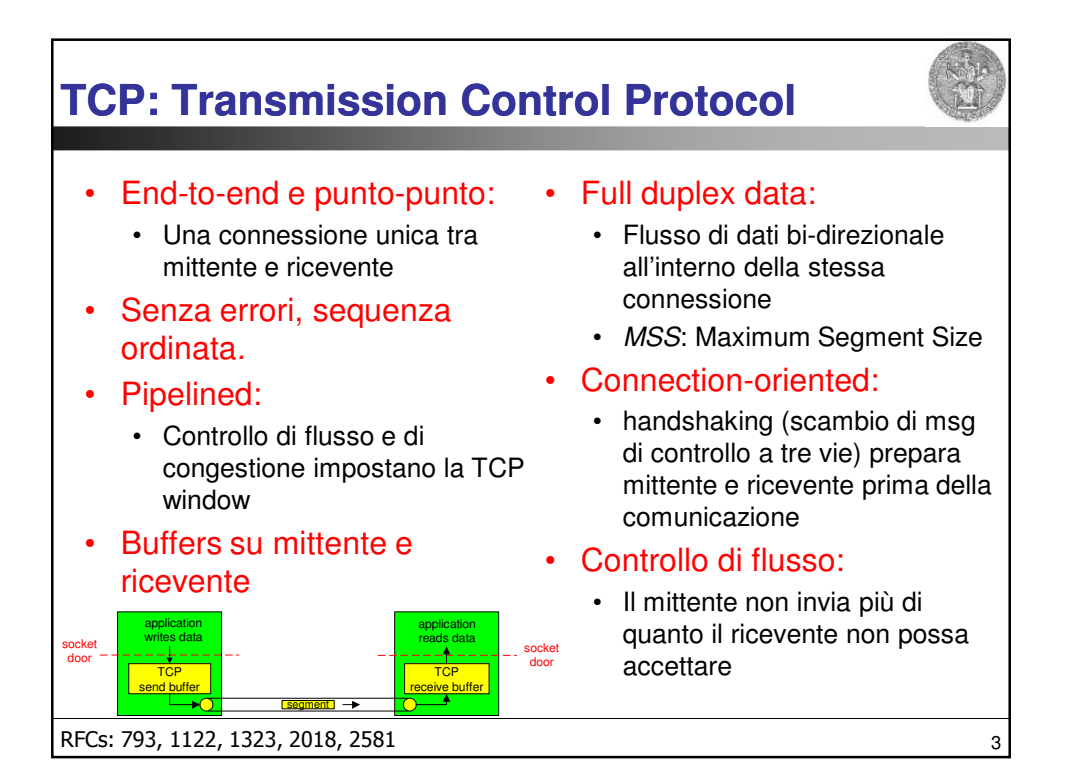

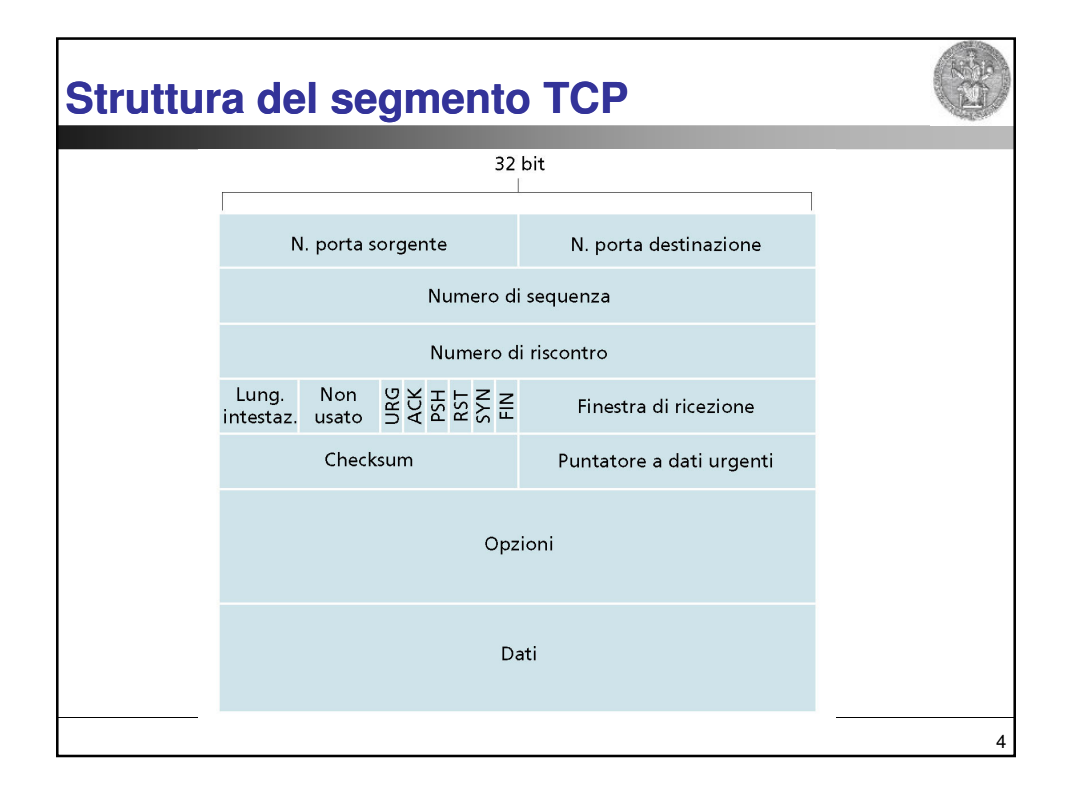

## **TCP: PDU**

## • HLEN:

- 4 bit, contiene un numero intero che indica la lunghezza dell'intestazione TCP del datagramma in parole da 32 bit. Questa informazione è necessaria perché il campo **opzioni** è di lunghezza variabile. Generalmente il campo opzioni è vuoto e la lunghezza consueta è 20 byte.
- Porta (provenienza/destinazione):
	- Contengono i numeri di porta di protocollo TCP che identificano gli applicativi alle estremità della connessione (mux/demux)

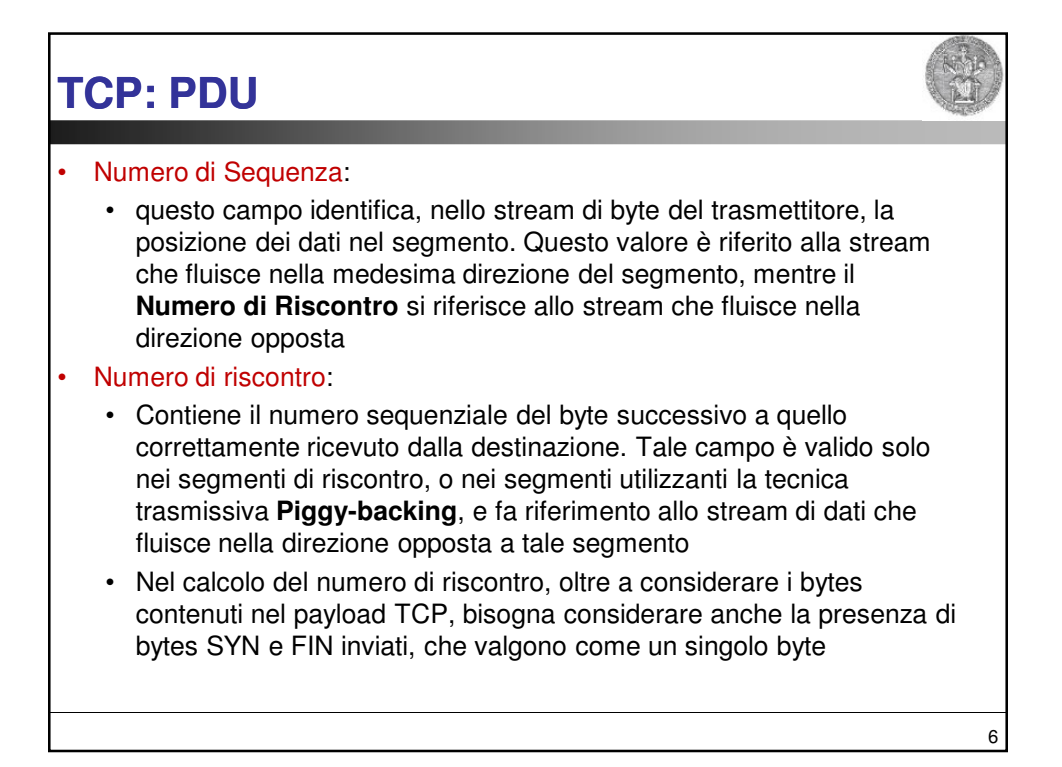

5

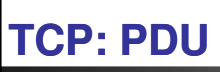

## • Bit di Codice:

- Per identificare il tipo di informazione contenuta nel segmento vengono impiegati i 6 bit di codice:
	- ACK: Il campo riscontro è valido
	- RST: Effettua il reset della connessione
	- SYN: Sincronizza i numeri di sequenza
	- FIN: Il trasmettitore ha raggiunto la fine del suo stream di byte
	- PSH: Questo segmento richiede una "spinta" (a destinazione)
	- URG: Il campo puntatore urgente è valido

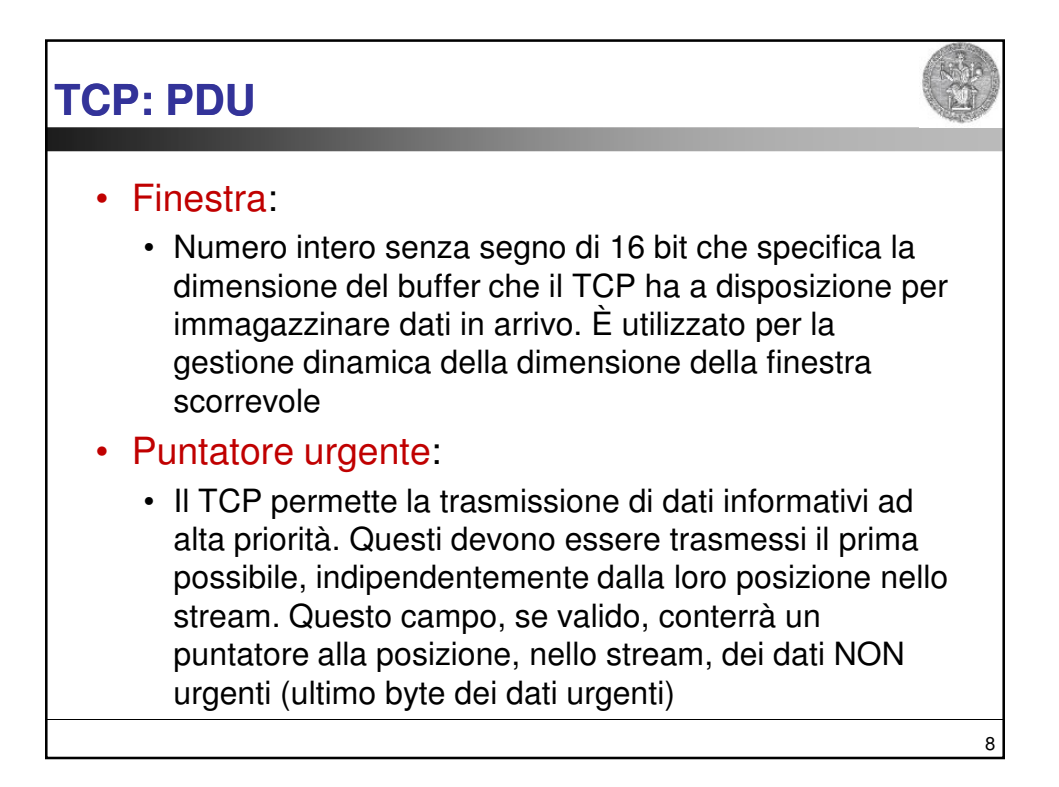

7

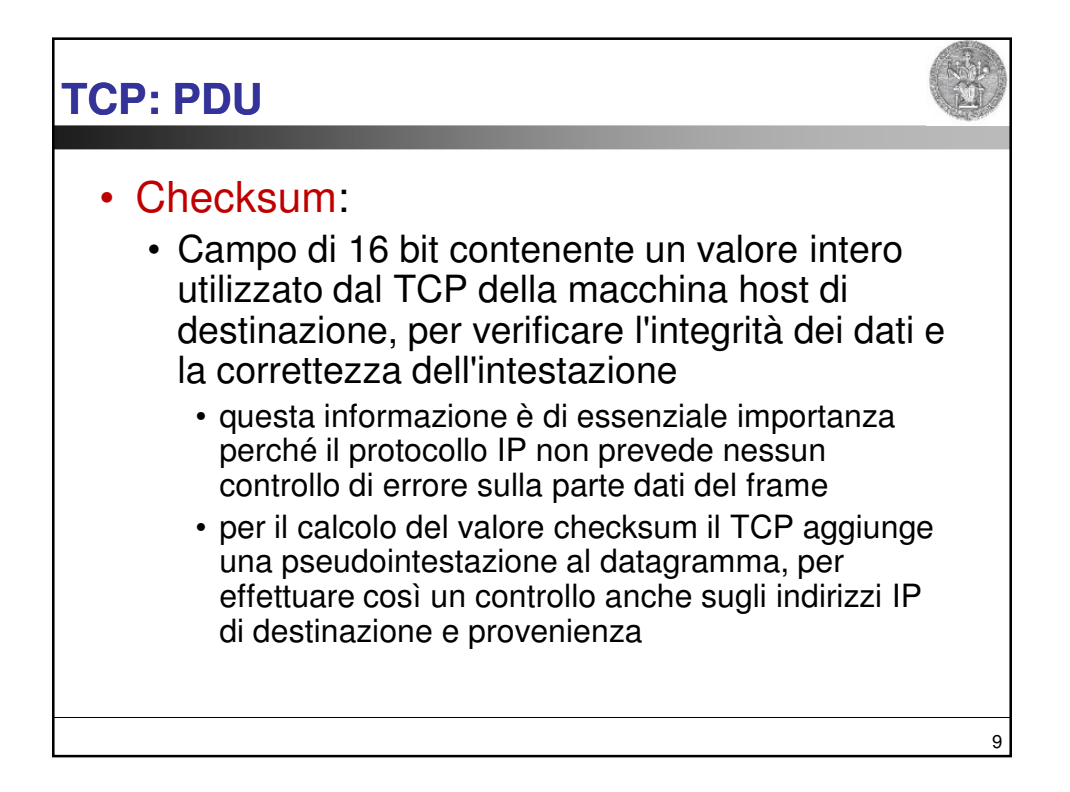

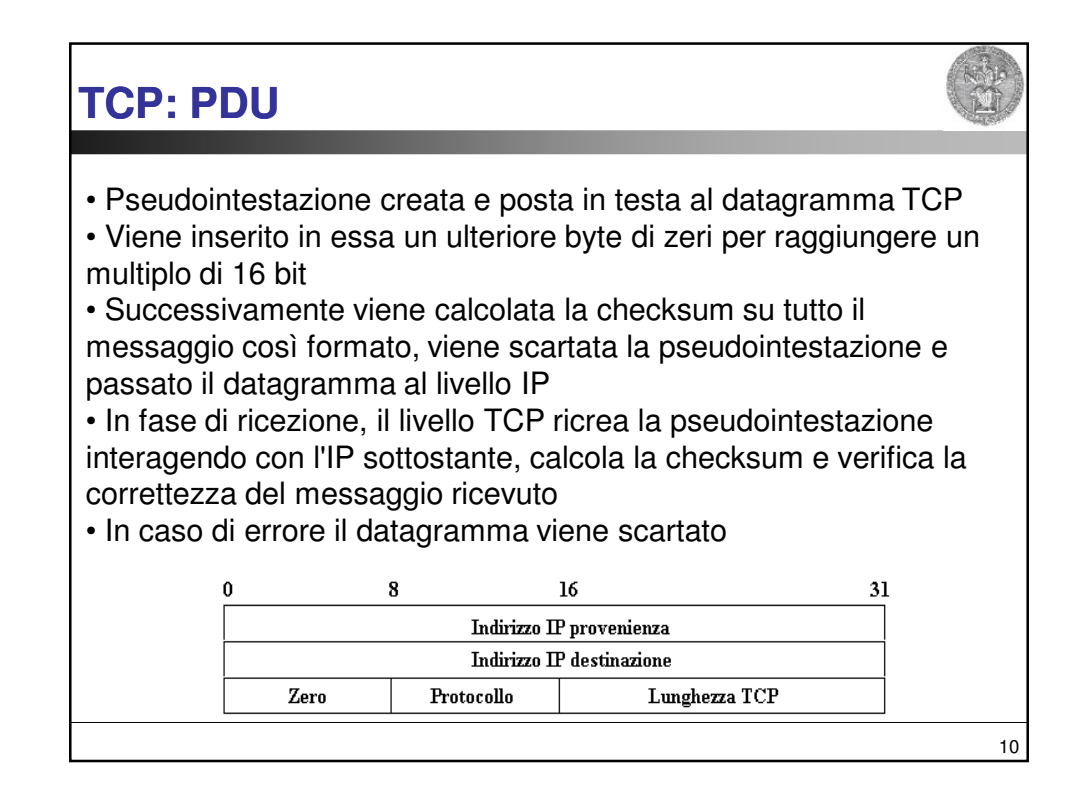

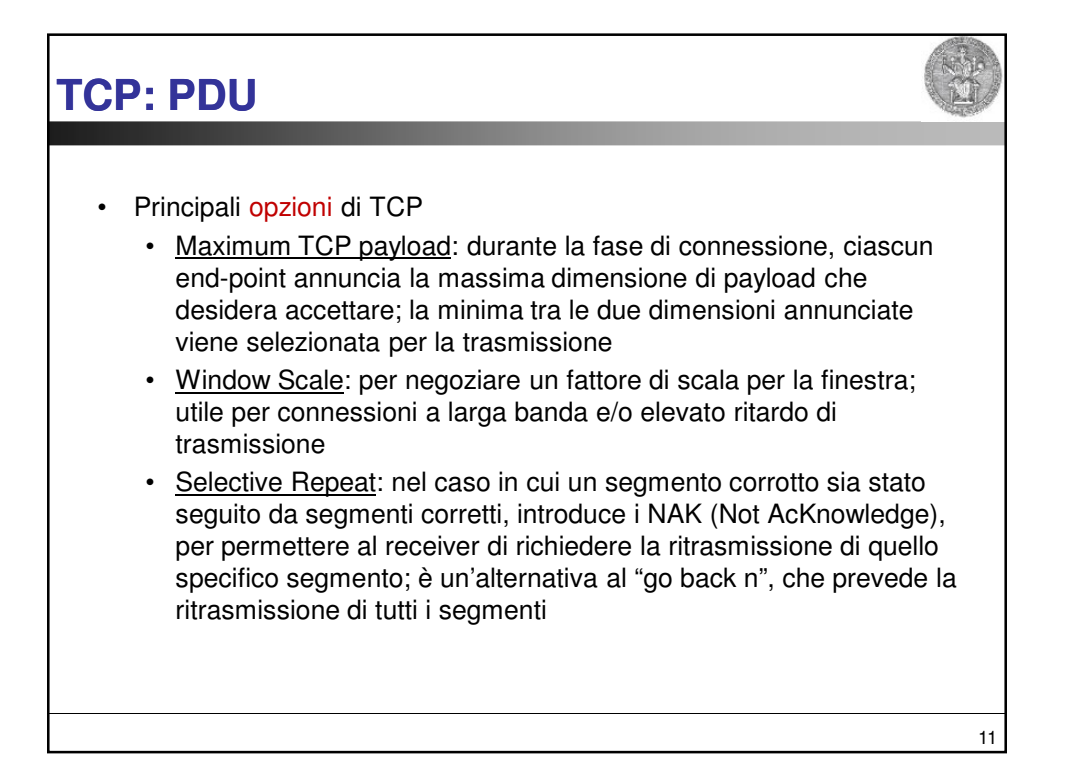

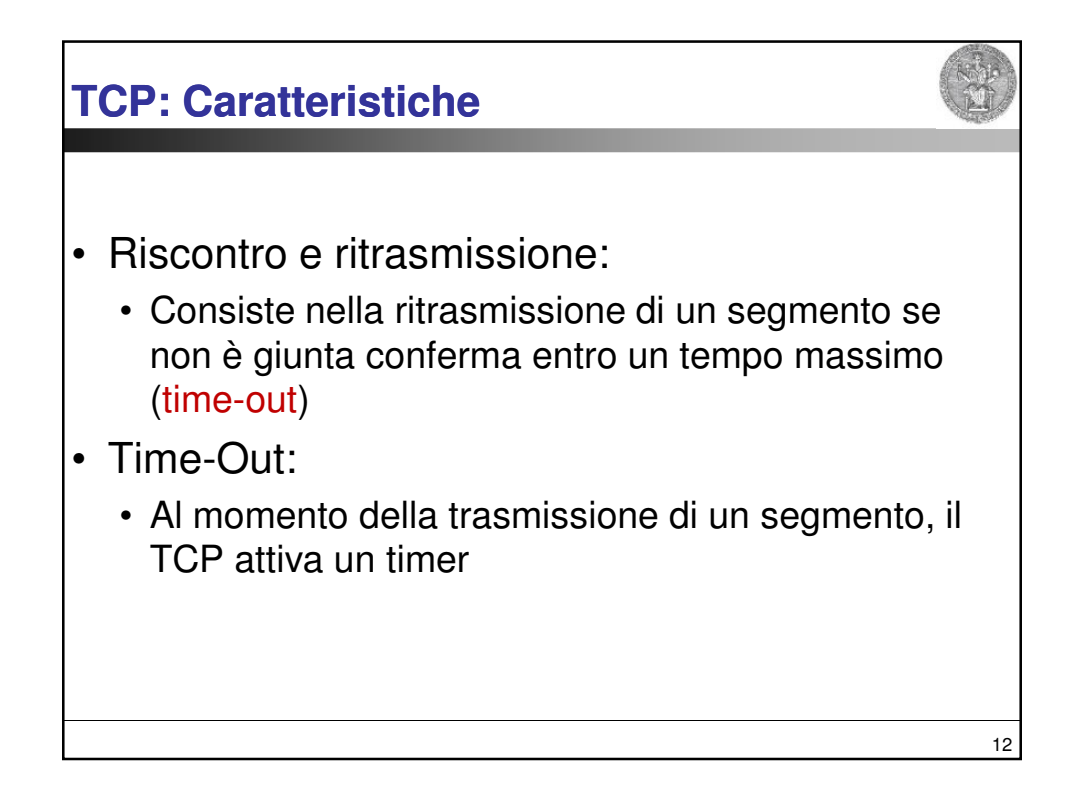

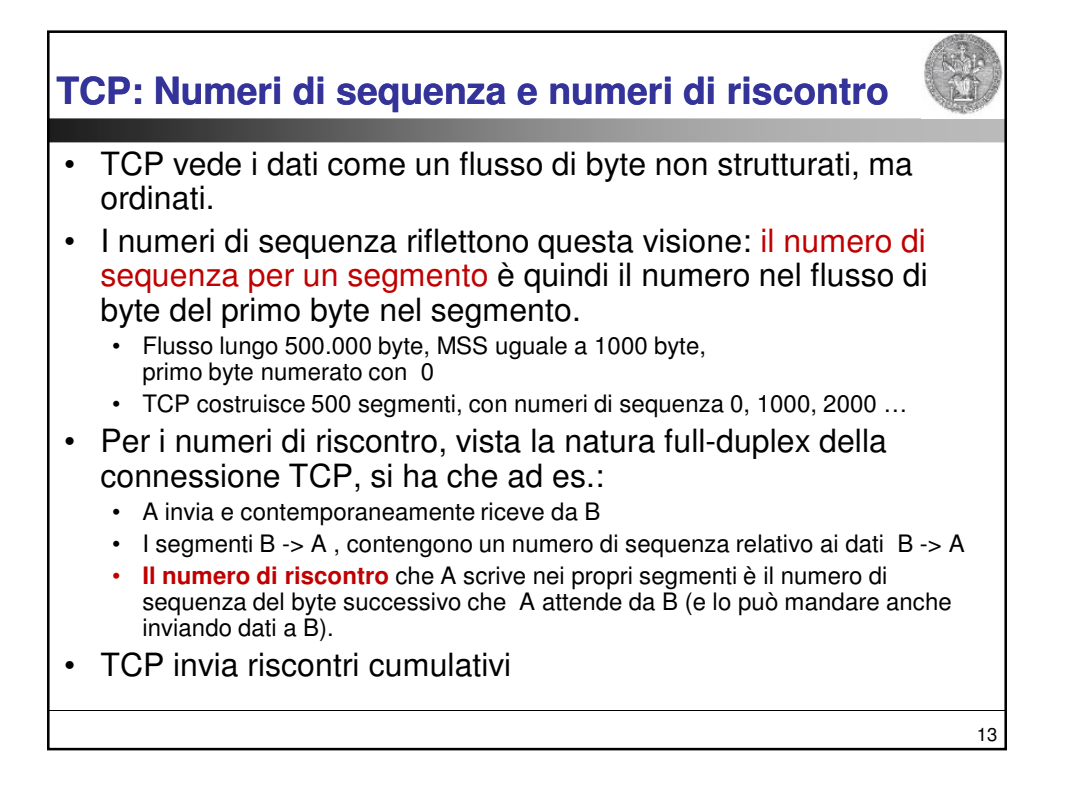

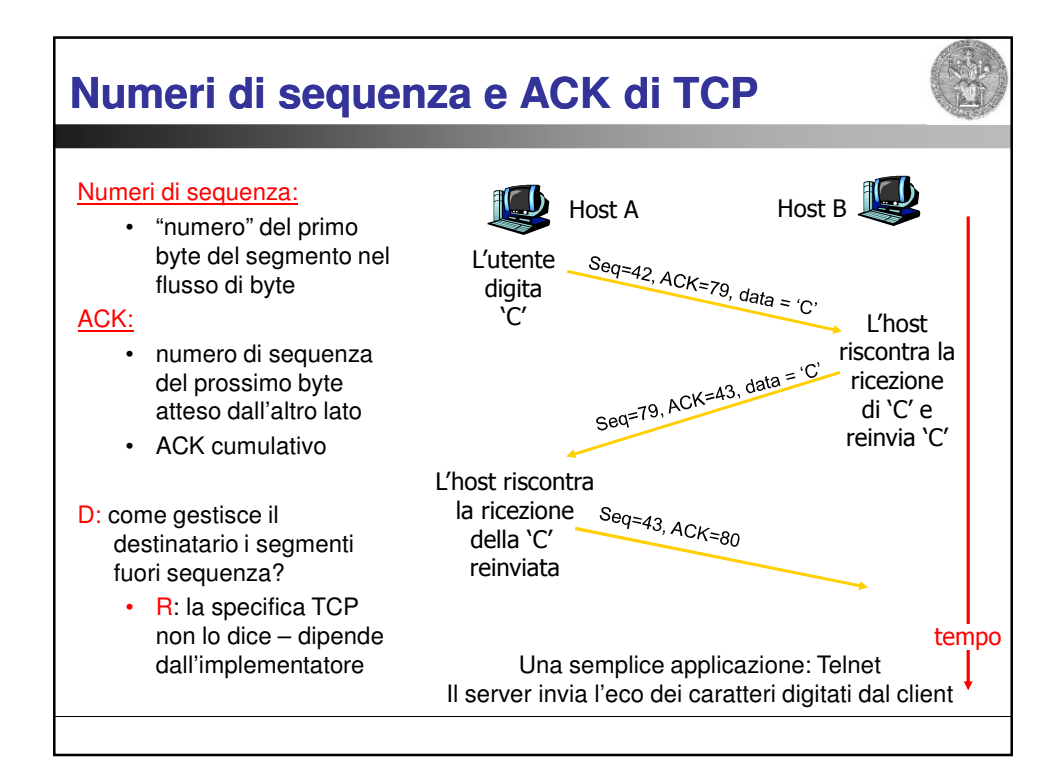

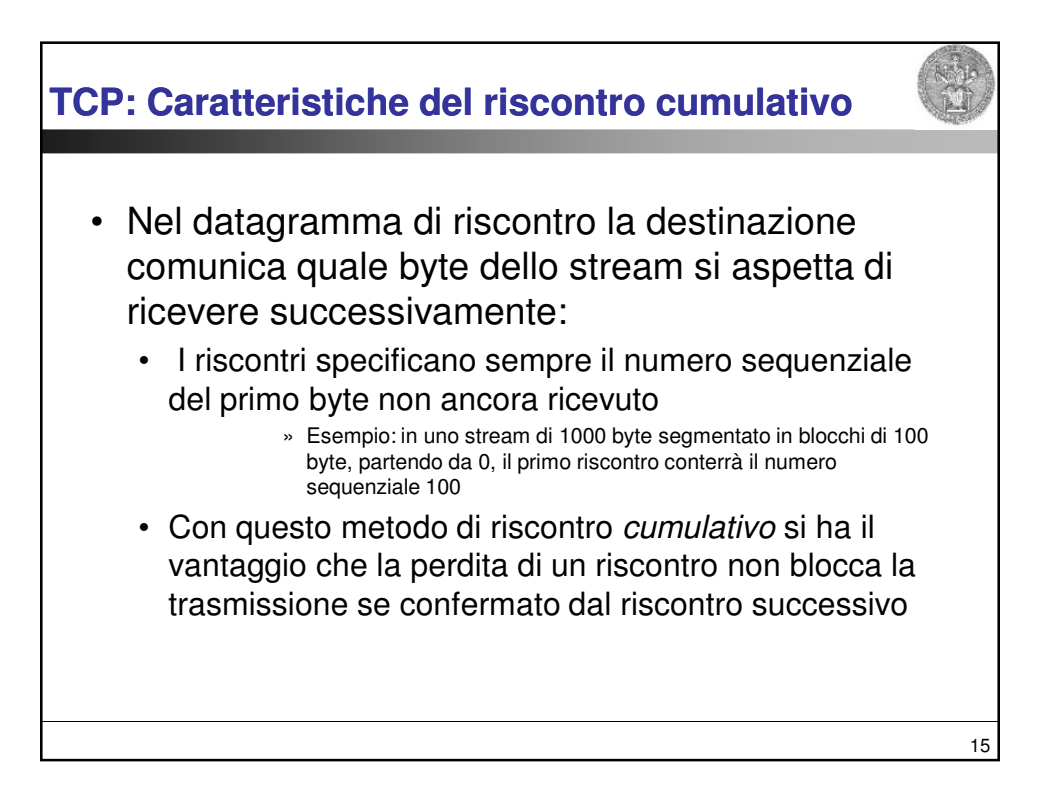

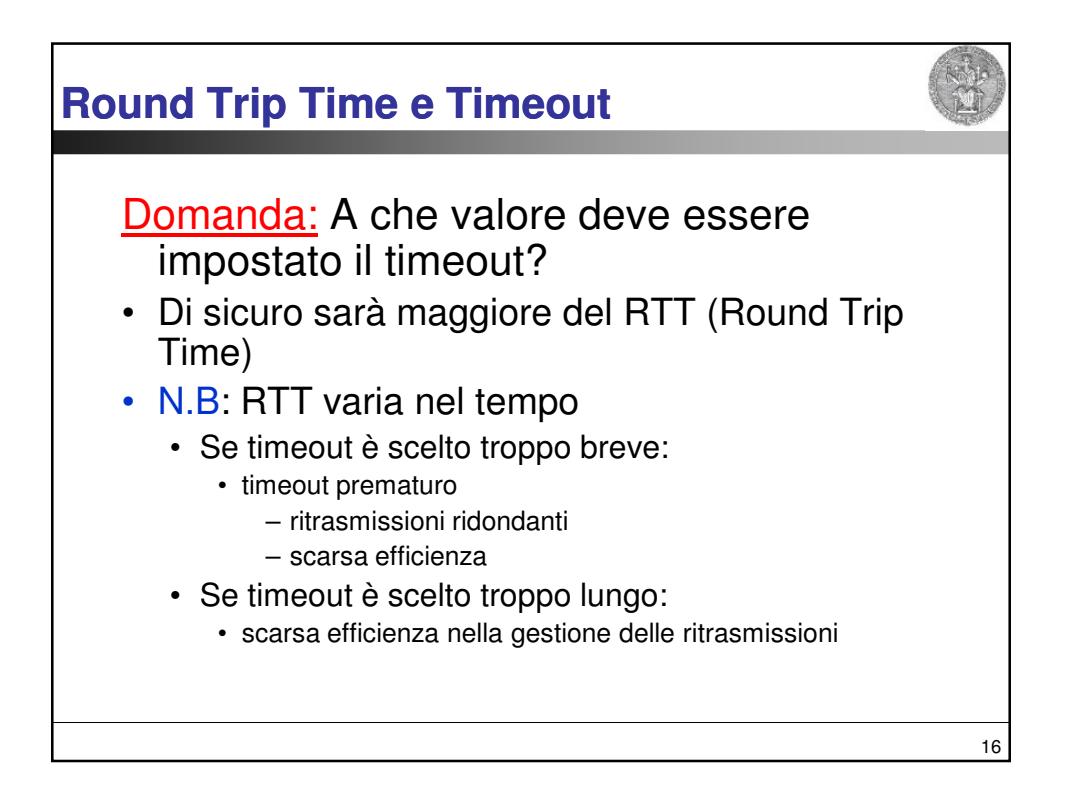

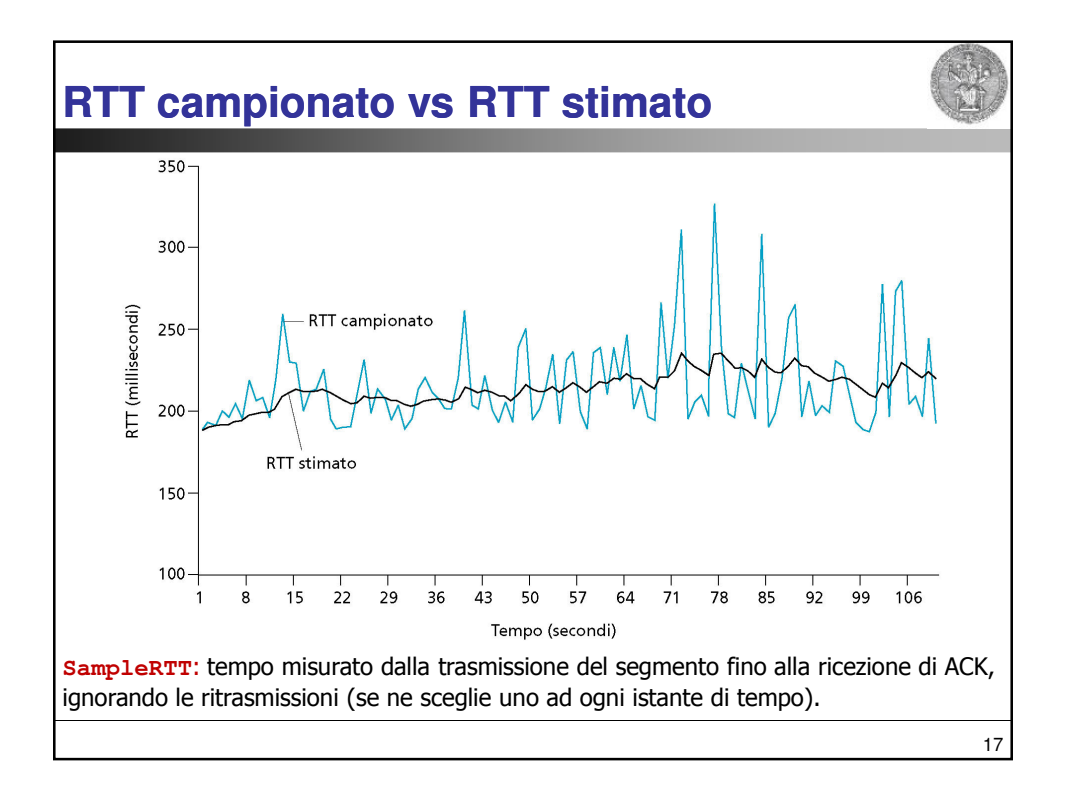

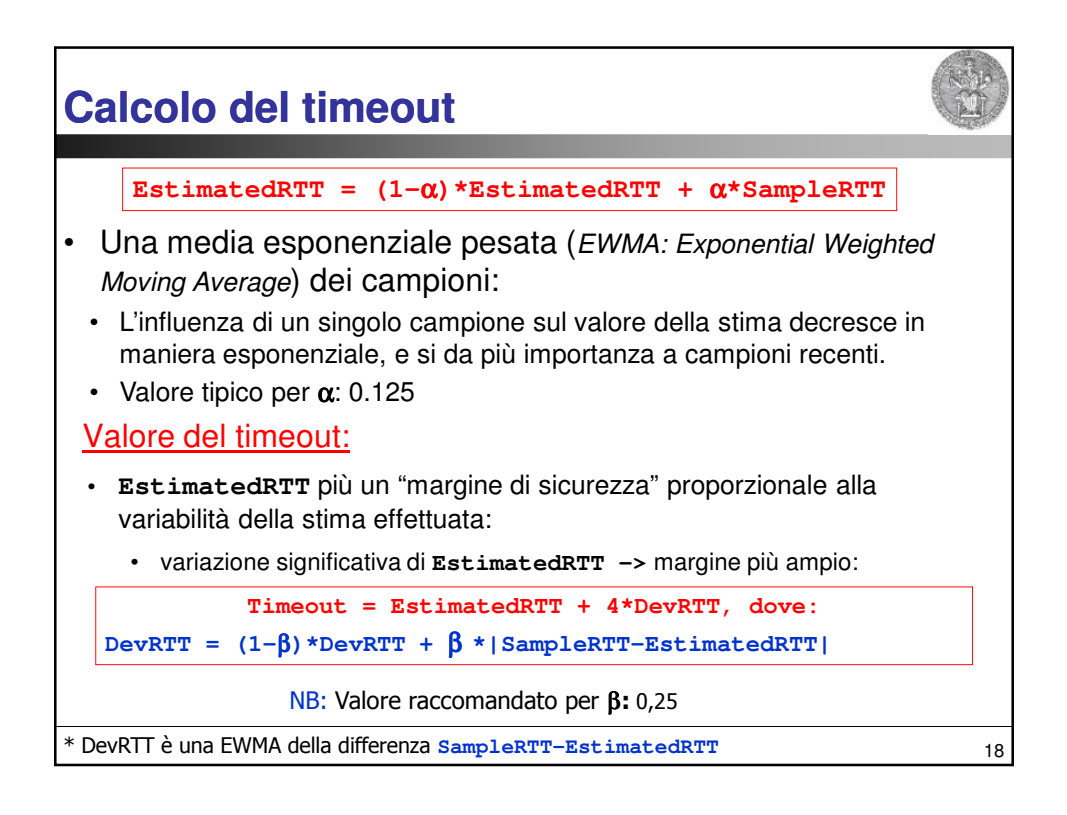

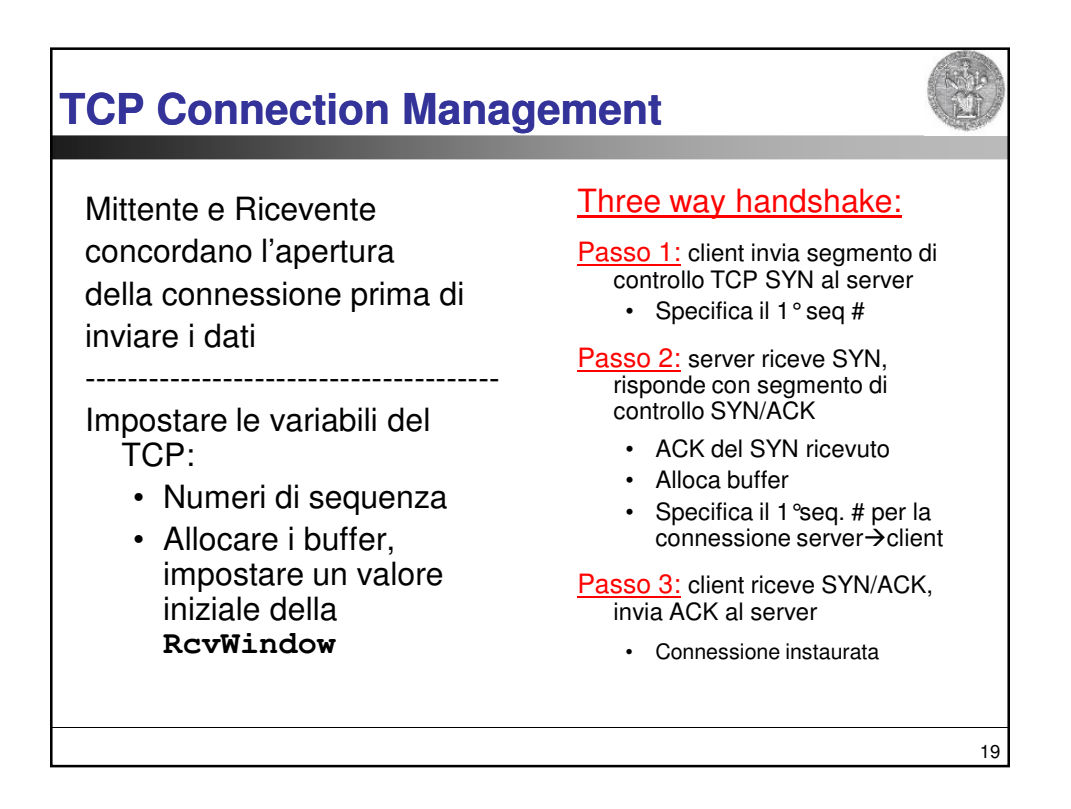

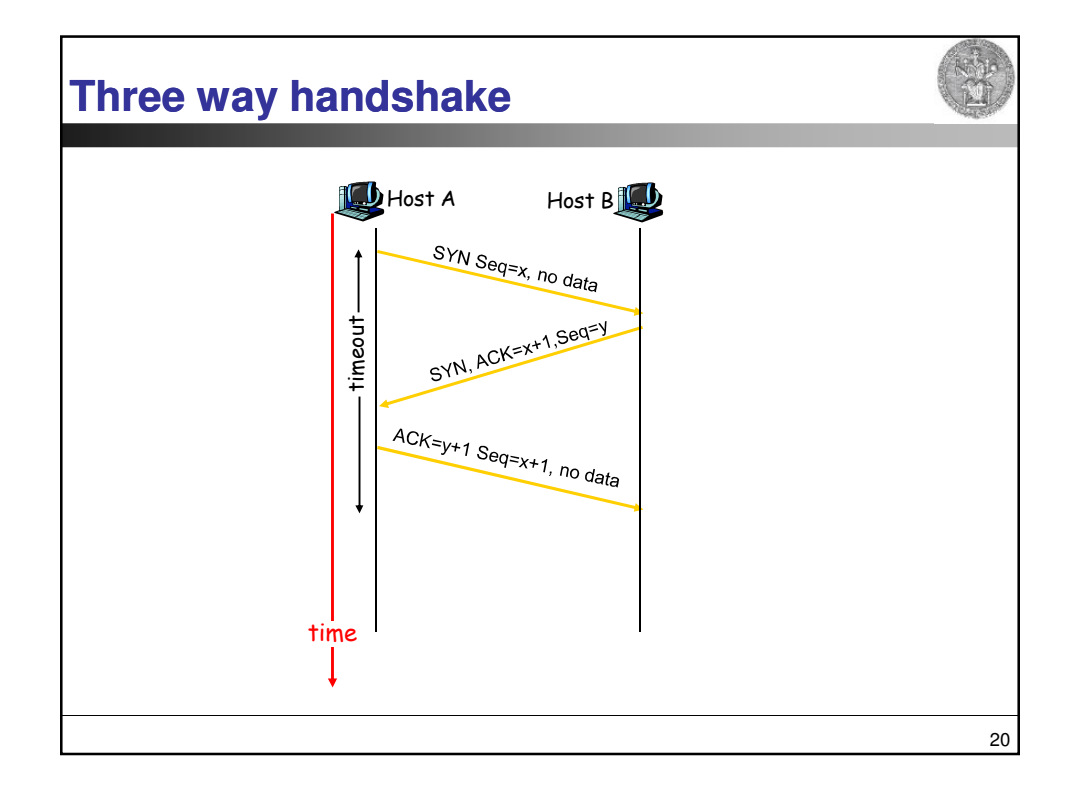

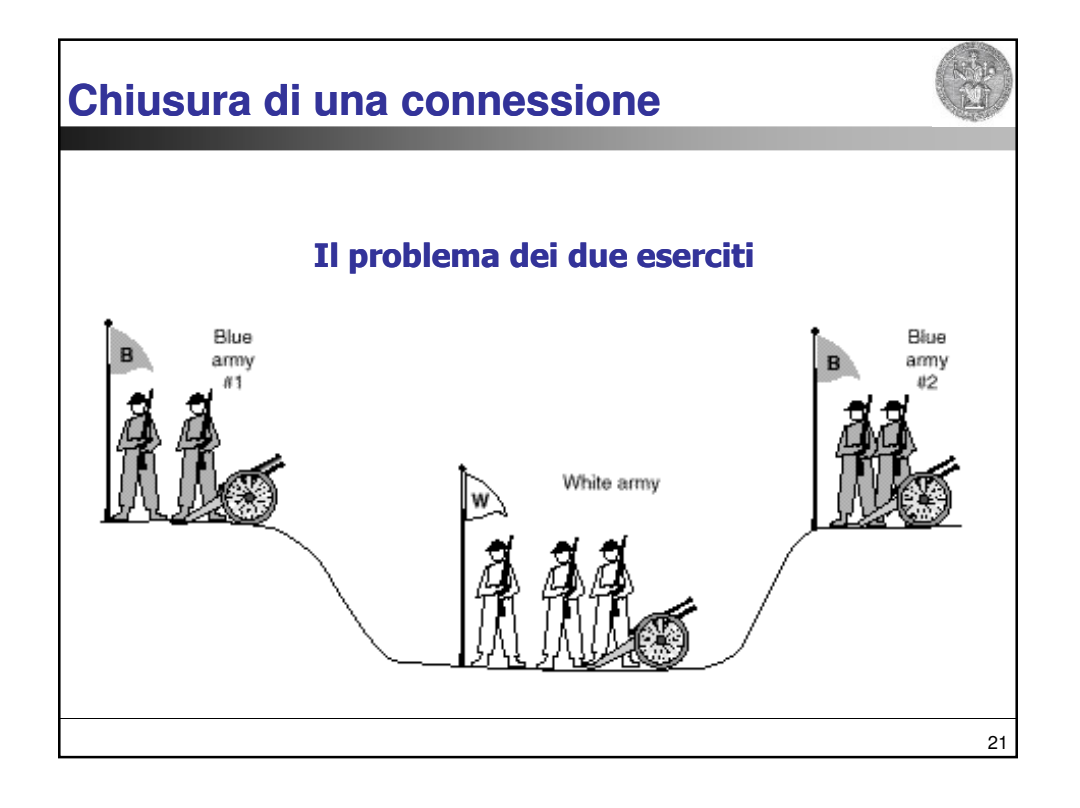

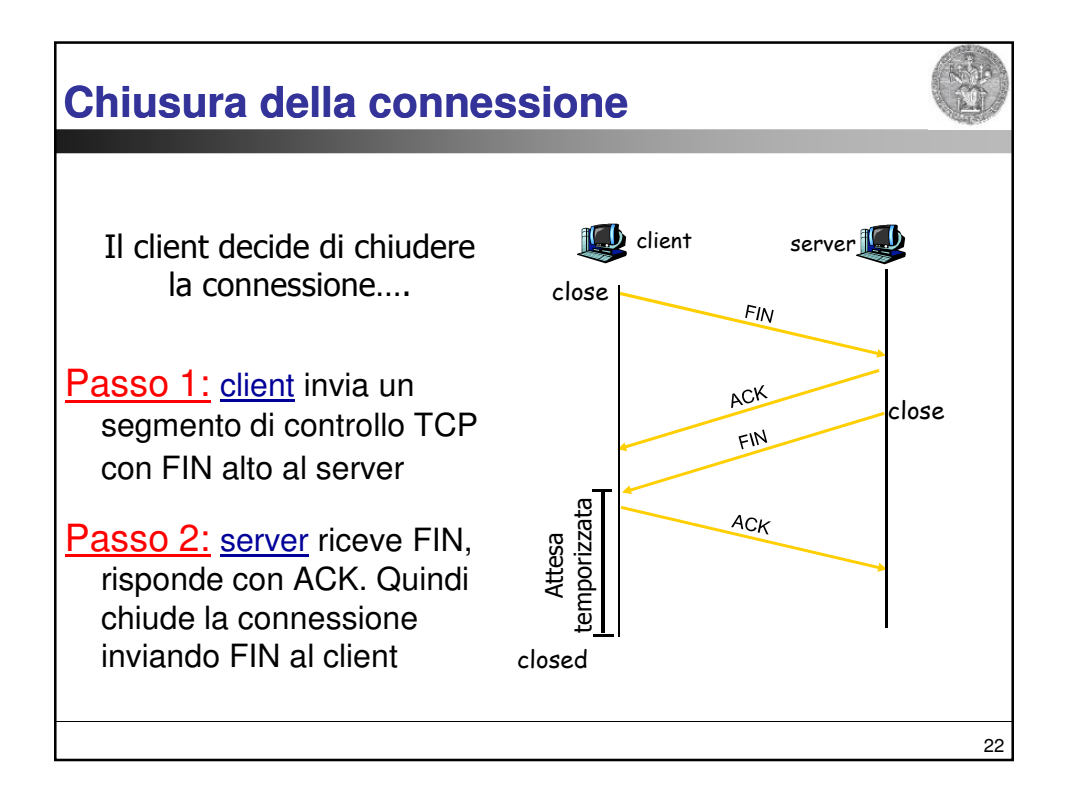

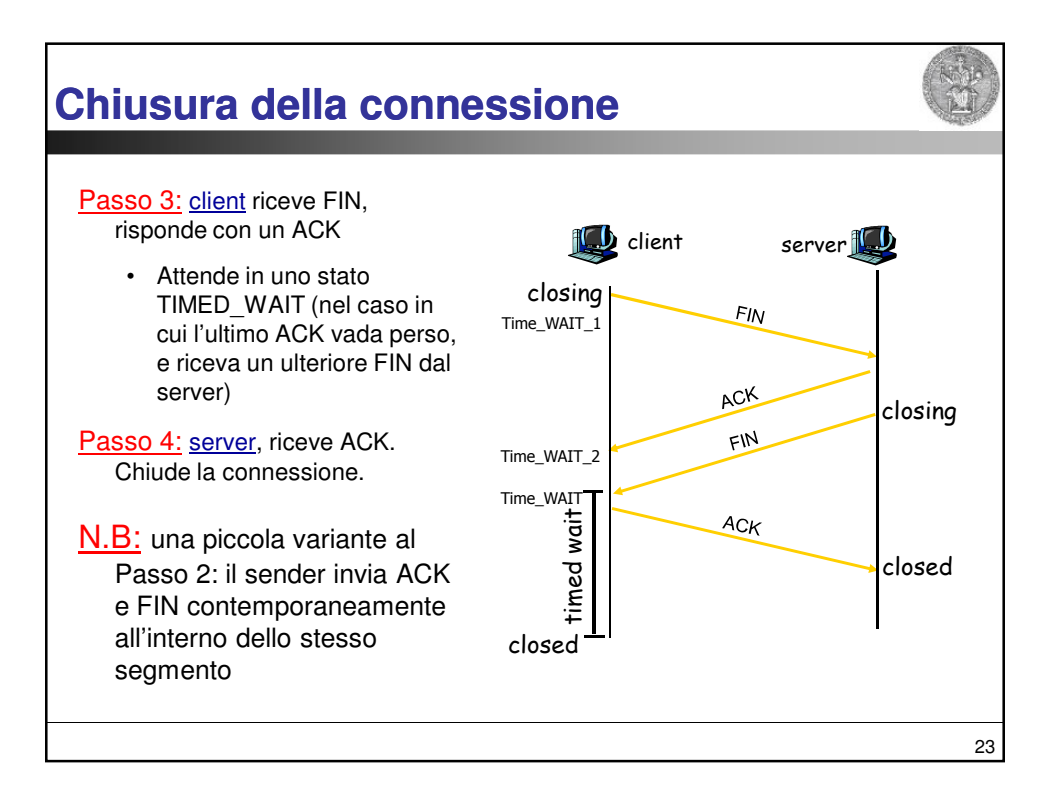

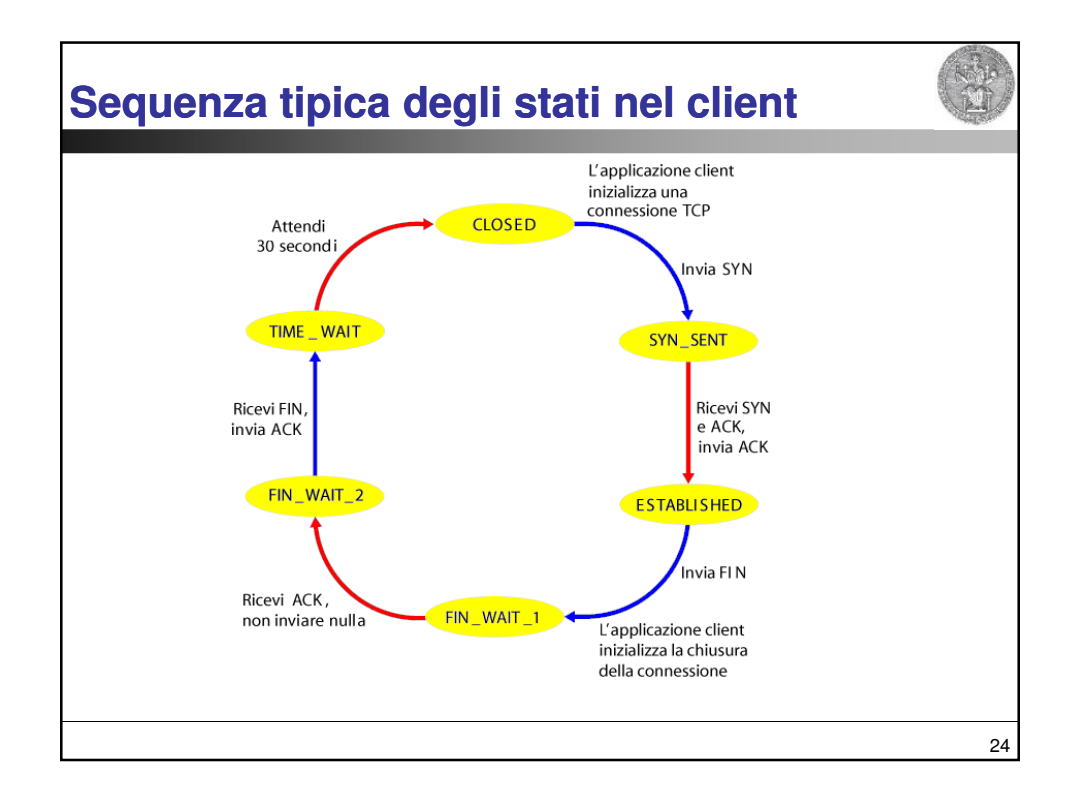

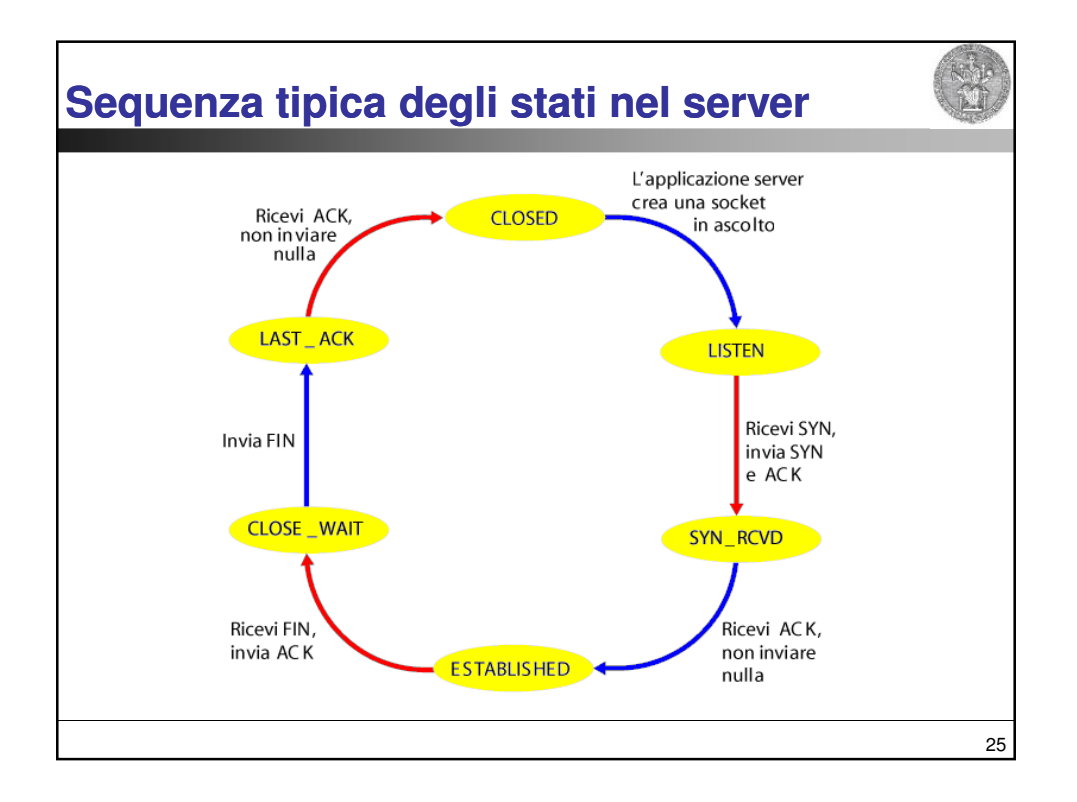

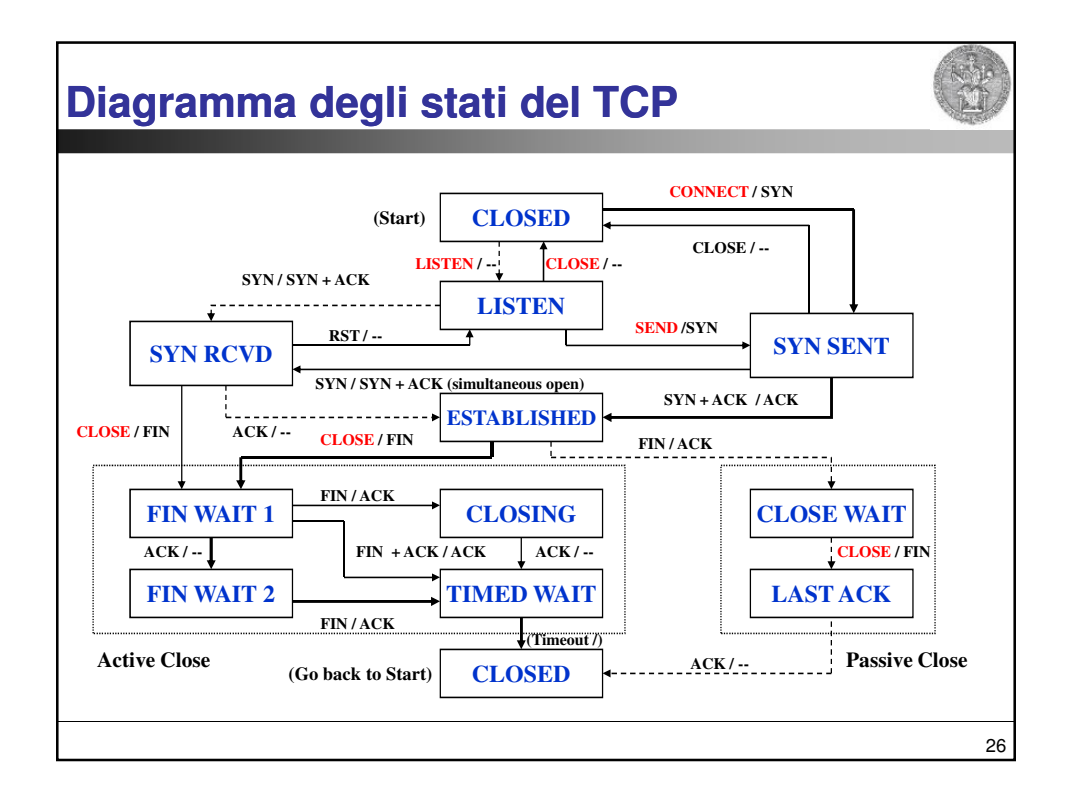